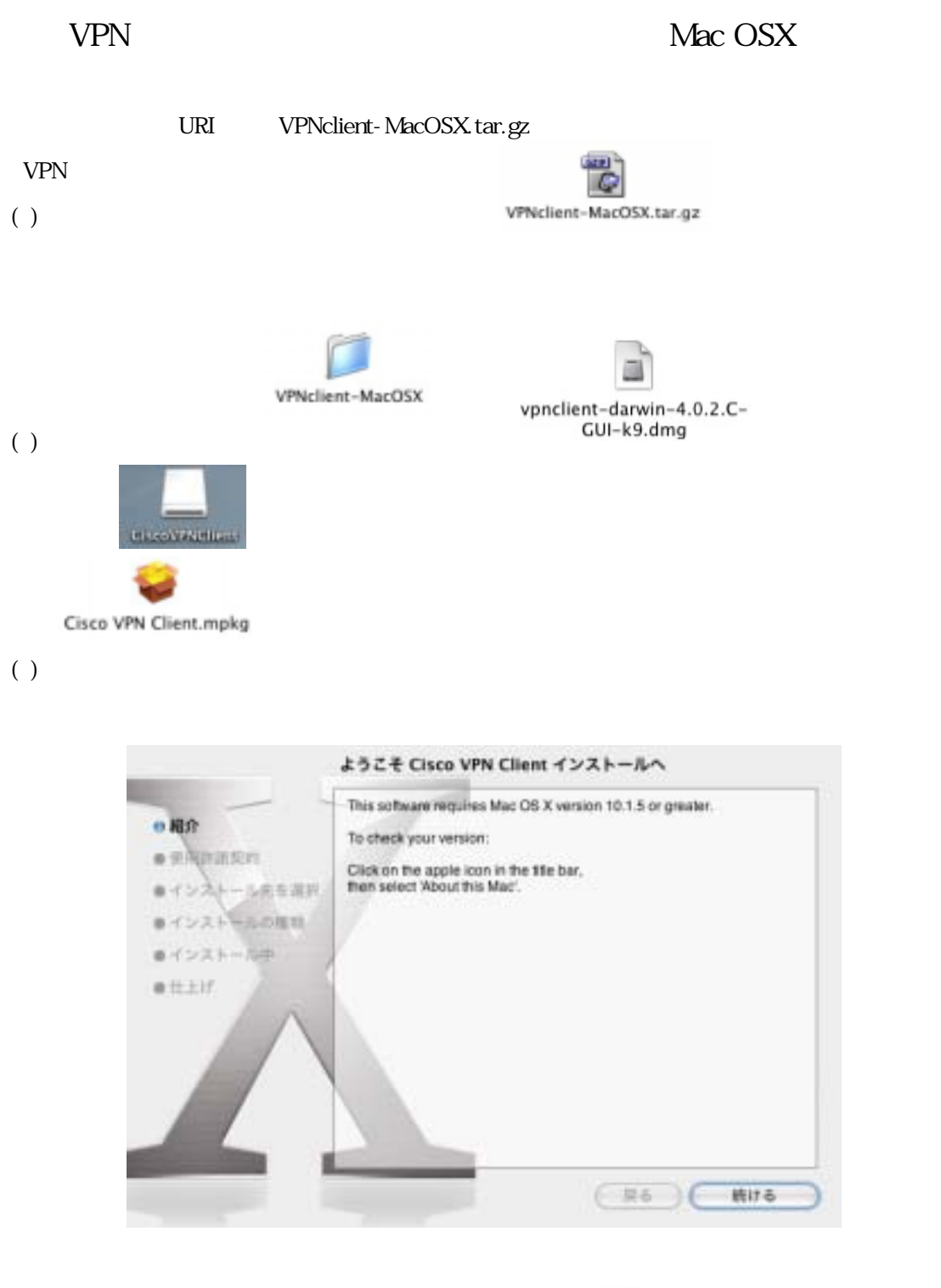

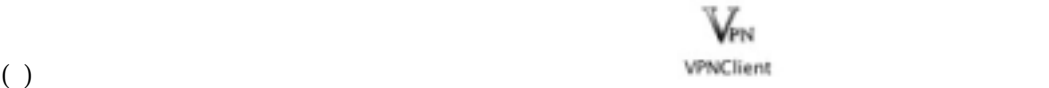

Doc Quantum Doc  $\alpha$ 

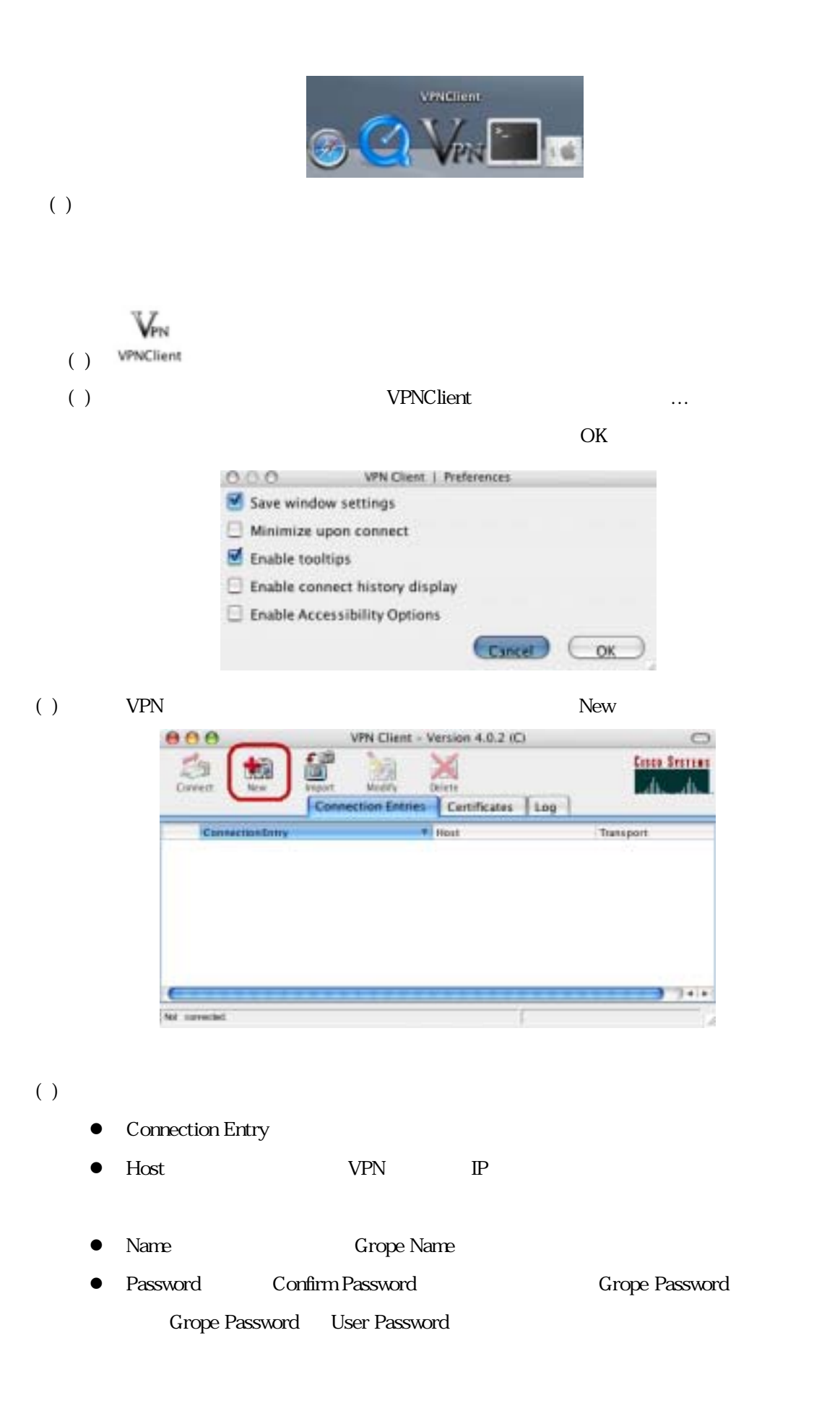

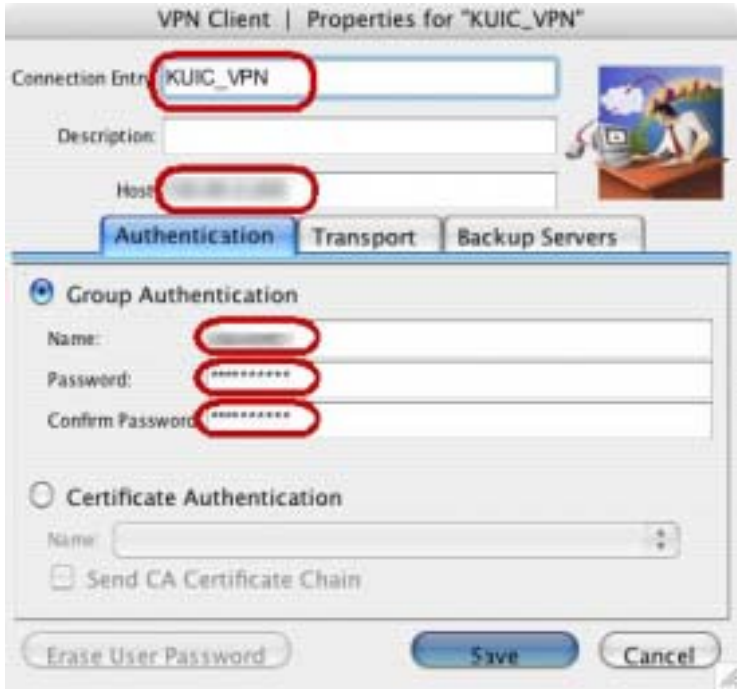

## ( ) Transport Tunneling

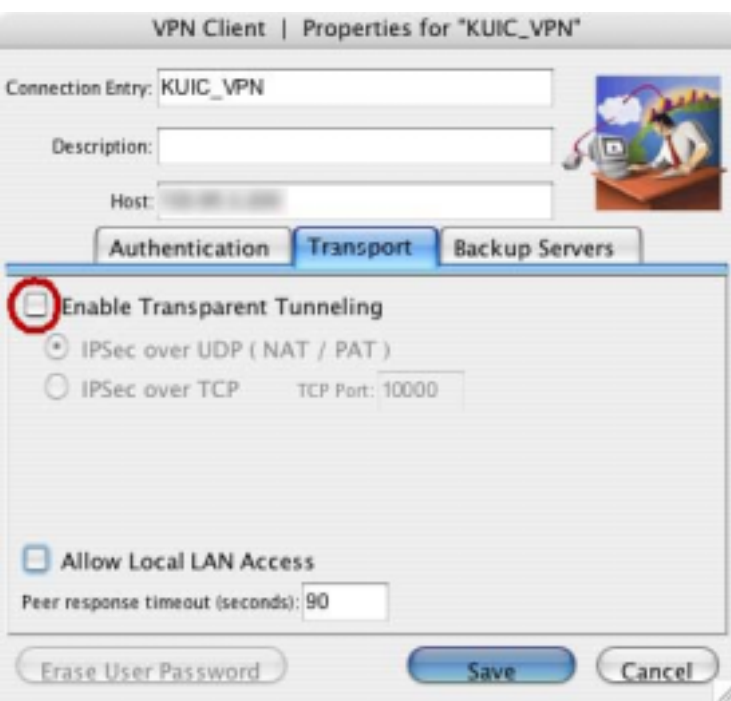

Save Save

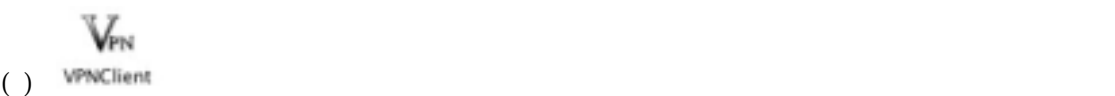

## () Connect

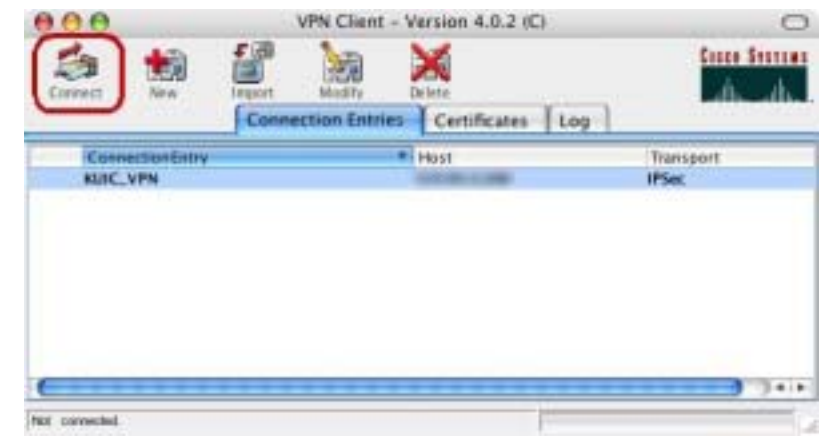

 $($ )  $\overline{a}$ 

- username <br>
User Name
- Password User Password

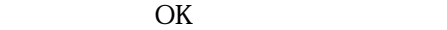

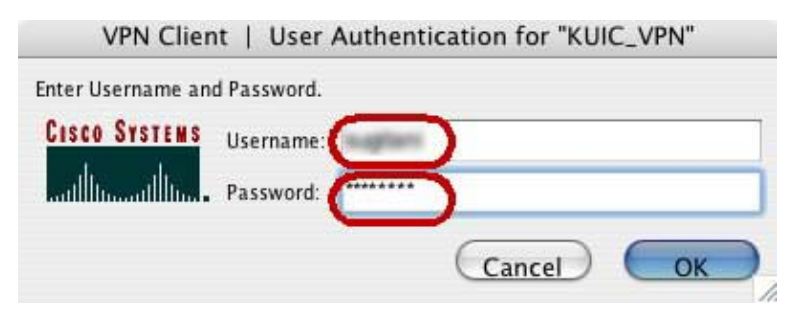

( $\overline{a}$ )  $\overline{b}$   $\overline{c}$   $\overline{d}$   $\overline{d}$   $\over$ 

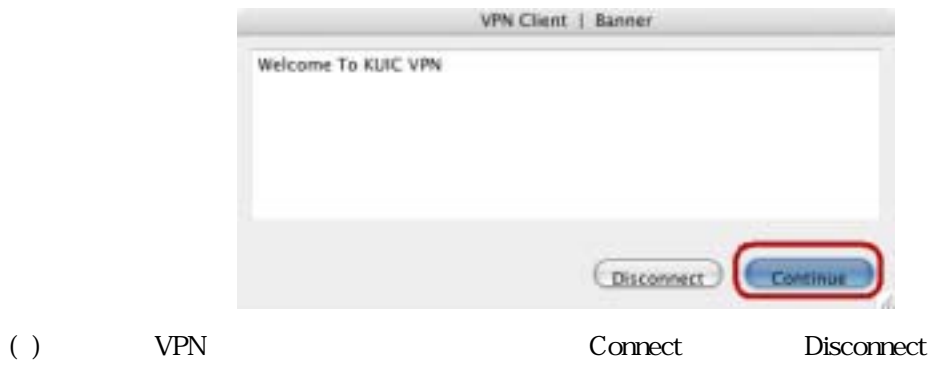

LAN KUIC

## SOSEKI

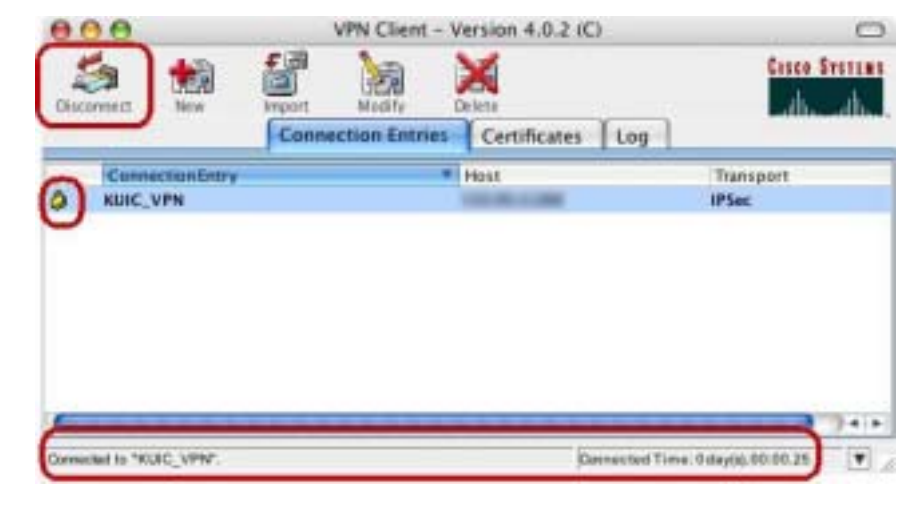

( )  $\square$